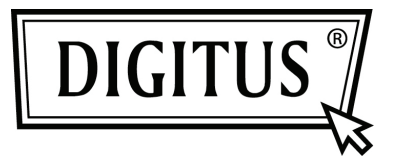

# **10/100/1000 MBPS AĞ PCI EXPRESS ADAPTÖR**

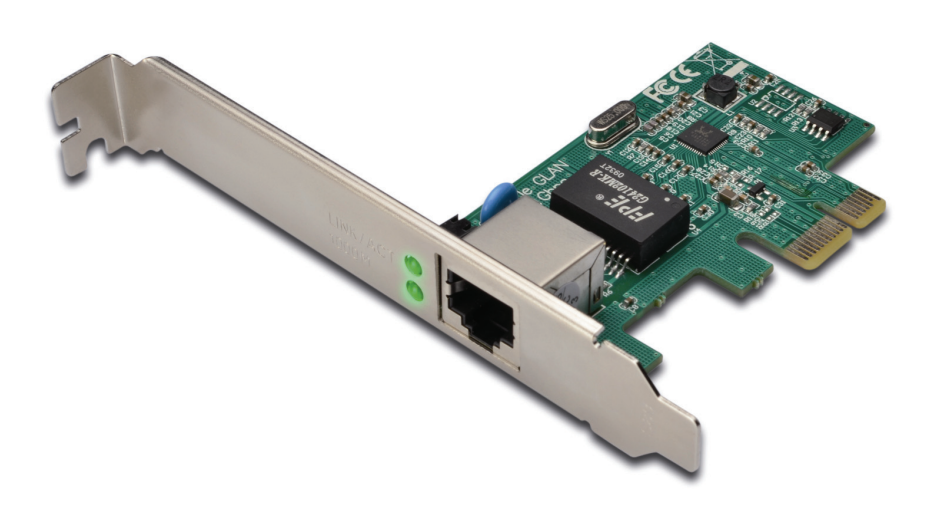

**Hızlı Kurulum Kılavuzu DN-10130**

## *Ürün Tanıtımı*

Bu Gigabit Ethernet PCI-Express Kartı, RTL8169E yonga kümesiyle tasarlanmış yüksek performanslı bir 10/100/1000 BASE-T Ethernet LAN denetleyicisidir, ev ve ofis kullanımına son derece uygundur. Yüksek hızlı bir Yerel Ağa, en fazla 100 metre uzaklıktan bir 4 çift bükümlü bakır tel üzerinden 1000 Mbps'ye kadar hızla bağlanmak için düşük maliyetli bir çözüm sunar. 10/100BASE-T sisteminden 100 kat daha hızlı ve 10/100BASE-T sistemiyle %100 tamamen geriye dönük olarak uyumludur, bundan dolayı neredeyse CAT-5 kablo sistemine sahip mevcut tüm ağalara takılabilir.

# *Özellikler ve Teknik Özellikler*

- PCI-Express Revision 1.1 ile uyumludur
- PCI-Express 1-Lane (x1) ara birimi
- Standart ve düşük profilli şasileri destekler
- Yüksek performanslı bir 1000BASE-T Ethernet denetleyici kart
- 10/100BASE-T ağ iletişimine geriye dönük olarak uyumludur
- 10/100/1000 Mbps veri hızı otomatik anlaşma işlemi
- Mevcut CAT-5 UTP kablo sistemine uyumlu
- IEEE802.3,IEEE802.3u, IEEE802.3ab ile tamamen uyumlu
- Yarım / tam çift yönlü modu ve 802.3x Akış Denetimini destekler
- » IEEE802.1P Layer2 Öncelikli Şifrelemeyi destekler
- **IEEE 802.1Q VLAN etiketlemeyi destekler**
- Atlama Algılama ve Otomatik Düzeltme işlemi
- Güç kapalı/bağlantı kopuk güç tasarrufu

#### *Notlar*

Düşük profilli sürümü mevcuttur

#### *Sistem Gereksinimleri*

Windows® 2000, XP/2003/Vista /Win7 (32/64 bit) Kullanılabilir bir PCI Express yuvalı PCI Express etkin sistem.

# *Kutu İçeriği*

- 1 adet PCIe Gigabit Ethernet Kartı
- 1 adet Kullanıcı Kılavuzu
- 1 adet Sürücü CD'si

#### *Donanım Açıklaması*

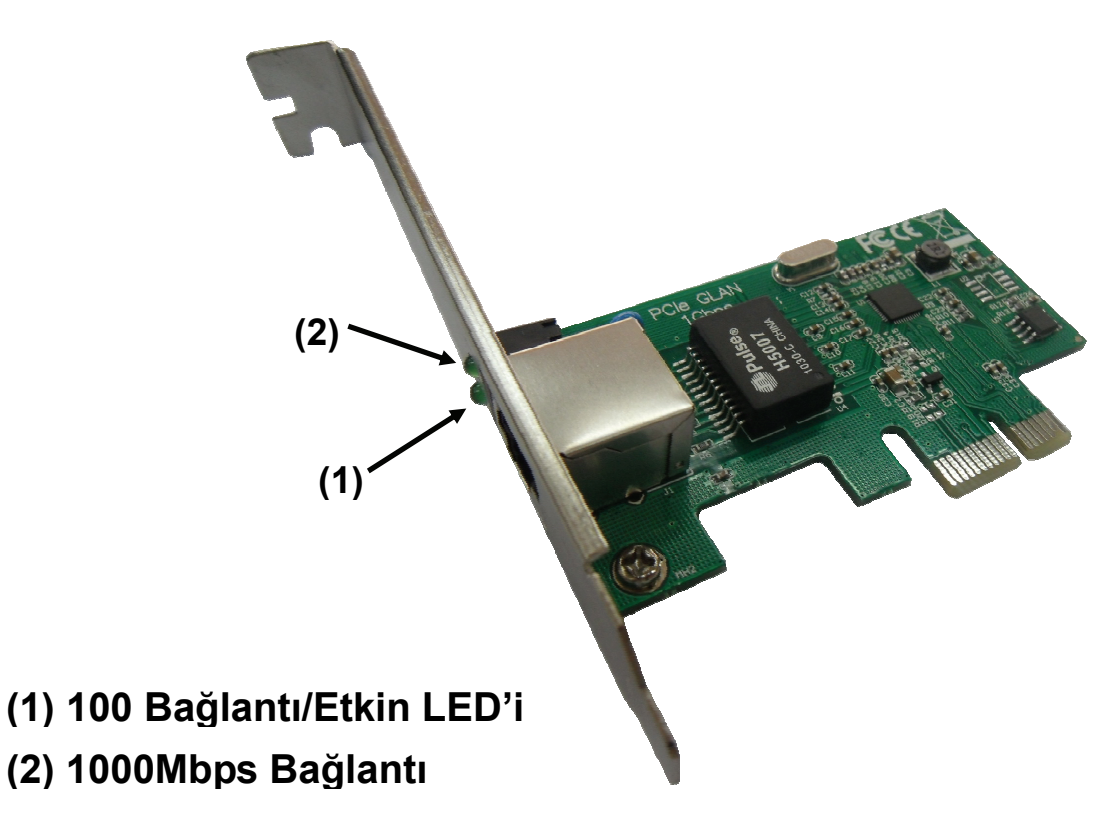

### *LED Göstergeler*

Aşağıdaki tablo, LED durumu ve anlamları konusunda açıklama sunar.

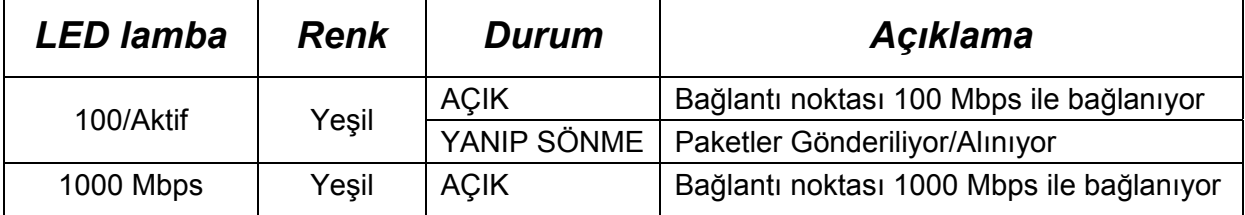

## *Kurulum*

- 1. Ürünü bilgisayarınıza takın.
- 2. Gigabit Ethernet PCI Express Kart ile ilgili olan sürücü CD'sini bilgisayarınızın CD-ROM Sürücüsüne yerleştirin.
- 3. CD ROM Klasörüne gidin ve Kurulum Programını çalıştırın.
- 4. Kurulum işlemini tamamlamak için ekrandaki yönergeleri takip edin.

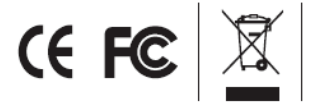